**Министерство культуры и архивов Иркутской области Иркутская областная детская библиотека им. Марка Сергеева**

# **ИНТЕРНЕТ-ТЕХНОЛОГИИ В БИБЛИОТЕЧНОЙ ПРАКТИКЕ**

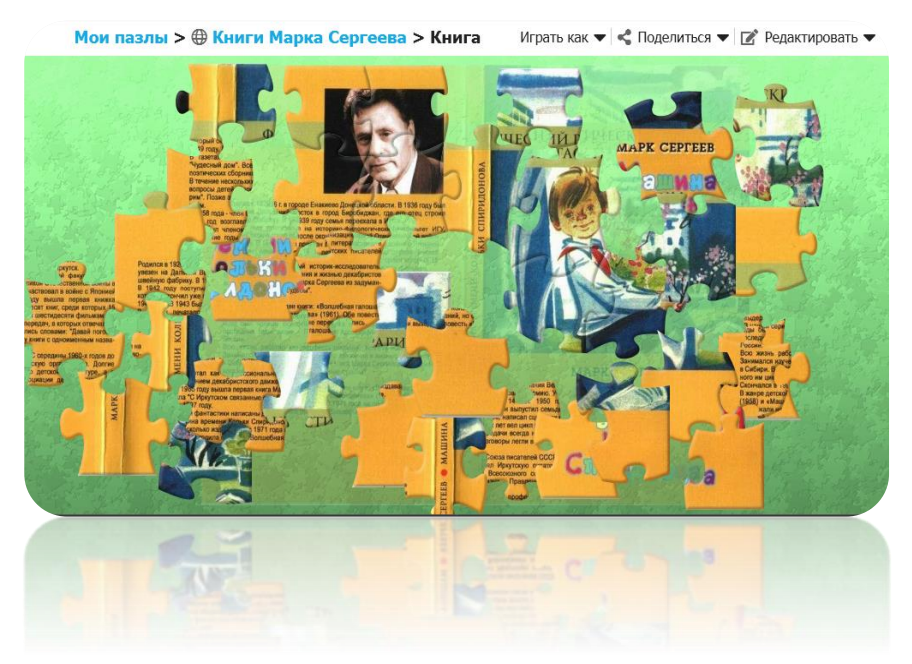

*Выпуск 6*

## **Создание пазлов с помощью онлайн-сервиса Jigsaw Planet**

**Иркутск 2021**

**78 И93**

Печатается по решению редакционно-издательского совета Иркутской областной детской библиотеки им. Марка Сергеева

 Составитель *В. В. Богомолова* Редактор *И. Б. Бражникова* Ответственный за выпуск *Я. Ю. Гавриш*

**Интернет-технологии в библиотечной практике.** Вып. 6 : Создание пазлов с помощью онлайн-сервиса Jigsaw Planet / составитель В. В. Богомолова ; редактор И. Б. Бражникова. – Иркутск : Издание Иркутской областной детской библиотеки имени Марка Сергеева, 2021. – 12 с.

*Пособие является продолжением выпусков серии методических рекомендаций по освоению и внедрению интернет-технологий в профессиональную деятельность библиотек. Данный выпуск посвящен созданию пазлов с помощью онлайн-сервиса Jigsaw Planet на примерах обложек книг иркутского писателя Марка Сергеева: «Машина времени Кольки Спиридонова», «Разноцветные сказки», «Сказка о нетающей снежинке», «Волшебная галоша», «Сказка о рассеянном Музыканте и бурундуке – учителе пения».*

*Издание адресовано работникам библиотек, педагогам, а также родителям.*

## **Предисловие**

Для продвижения книг в читательскую среду библиотекари активно используют сеть Интернет, веб-сервисы и платформы для создания интерактивных образовательных онлайн-продуктов.

Современные технологии могут стать инструментом, способным организовать увлекательную читательскую активность, развить мотивацию детей и подростков к чтению. Интернет предлагает различные веб-сервисы, инструменты с большими функциональными возможностями.

Предлагаем освоить онлайн-сервис Jigsaw Planet [\(https://www.jigsawplanet.com/\)](https://www.jigsawplanet.com/) по созданию пазлов, который можно использовать в деятельности библиотек для популяризации творчества писателей.

Сервис позволяет конструировать пазлы из любых изображений, имеет простой интерфейс, минимум навигационных кнопок, поддерживает русский язык. Для работоспособности сервиса на компьютере необходима поддержка Java.

Специалисты библиотек могут научить юных читателей библиотек самостоятельно создавать пазлы онлайн. Для примера, а также размещения на сайтах, страницах социальных сетей предлагаем познакомить юных читателей с пазлами, созданными по обложкам книг Марка Сергеева.

## **Создание интерактивных упражнений в сервисе Jigsaw Planet**

<https://www.jigsawplanet.com/>

Пазлы – это увлекательная игра-головоломка для детей и подростков. Суть этой игры в том, что нужно собрать картинку из ее кусочков разного размера*.* Раньше это были фрагменты картинки, сделанной из картона. С приходом в нашу жизнь компьютерных технологий пазлы можно собирать и создавать самим онлайн.

**Jigsaw Planet** – онлайн-сервис создания пазлов, разработанный чешской компанией Tibo Software. Сервис позволяет конструировать пазлы из любых изображений, имеет простой интерфейс, минимум навигационных кнопок,

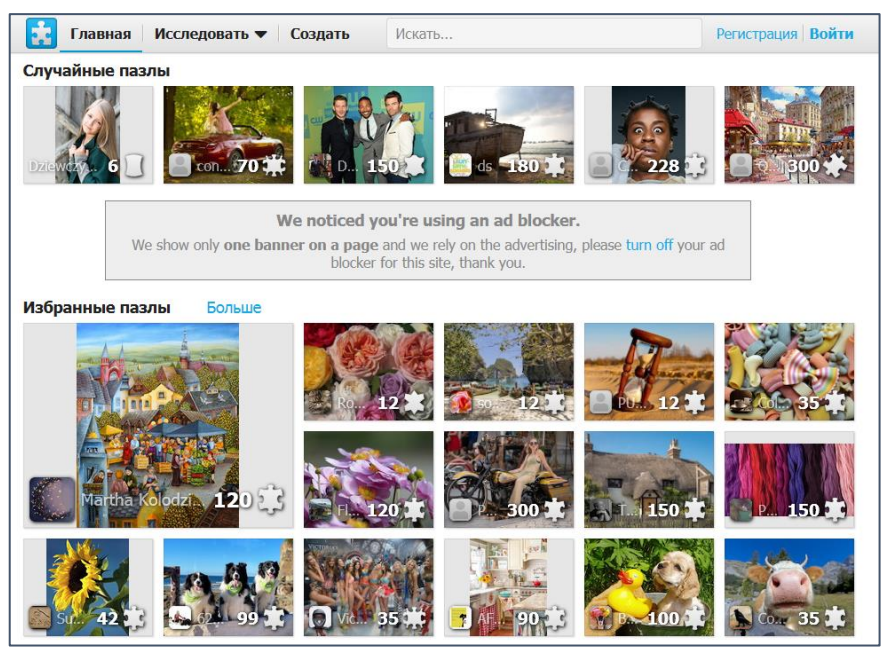

поддерживает русский язык. Для работоспособности сервиса на компьютере необходима поддержка Java.

Jigsaw Planet содержит несколько миллионов созданных пользователями пазлов, которые можно собирать онлайн. Есть возможность сконструировать и свой пазл любой сложности.

Открываются уже готовые образцы иллюстраций для пазлов. Можно выбрать любой по своему усмотрению.

Чтобы перейти к созданию

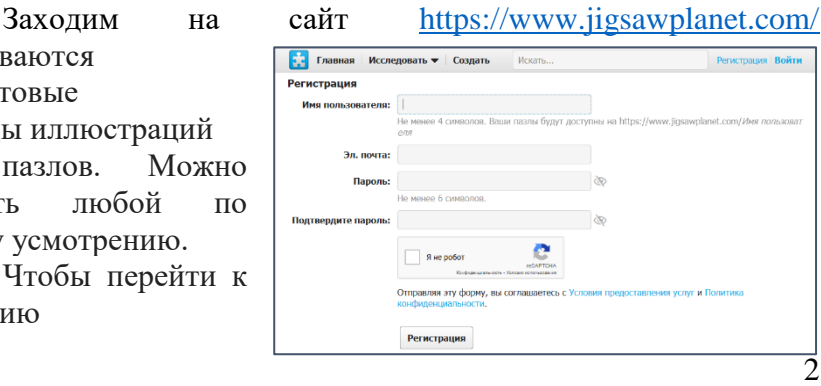

интерактивного пазла, нужно нажать кнопку «Создать» на главной странице сервиса. Для конструирования собственного пазла потребуется регистрация.

Если регистрация прошла успешно, то для входа в свой аккаунт нужно нажать кнопку **Войти**.

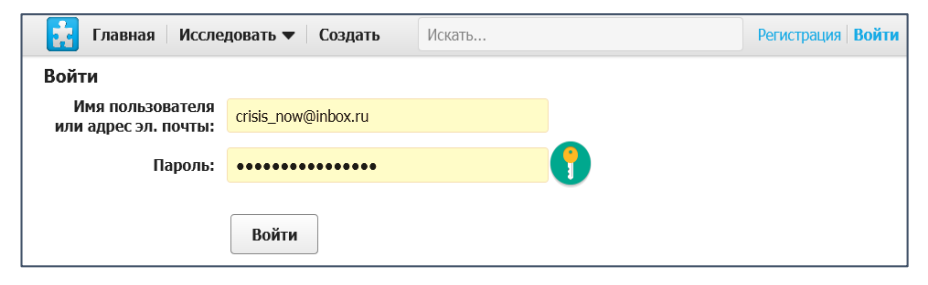

Кликнув по имени своего аккаунта, вы будете видеть все свои работы.

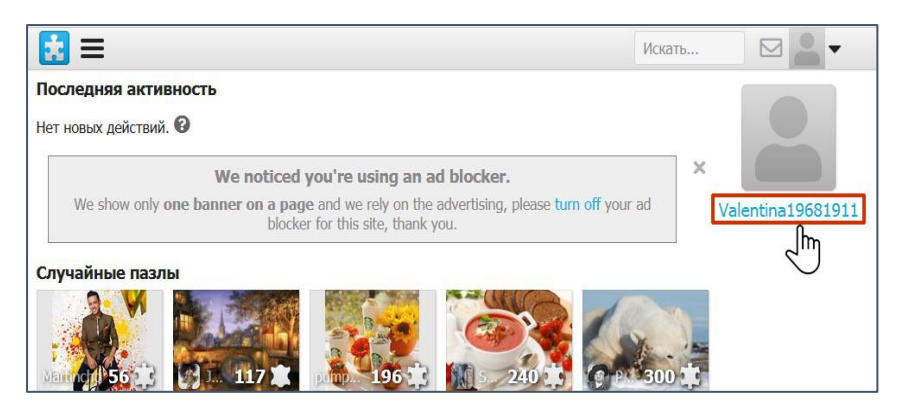

Кнопка **Настройки** проведёт вас в ваш профиль (личная страничка), где вы можете отредактировать личные данные, а также сделать нужные настройки игры.

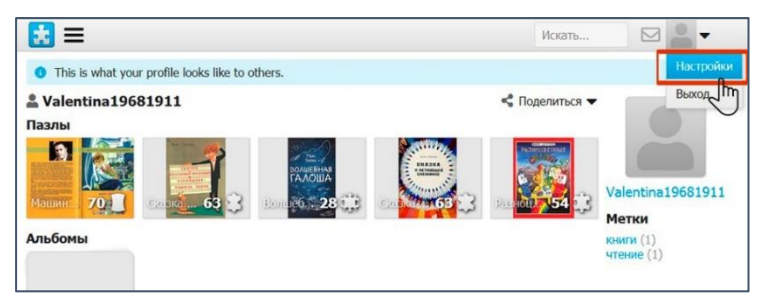

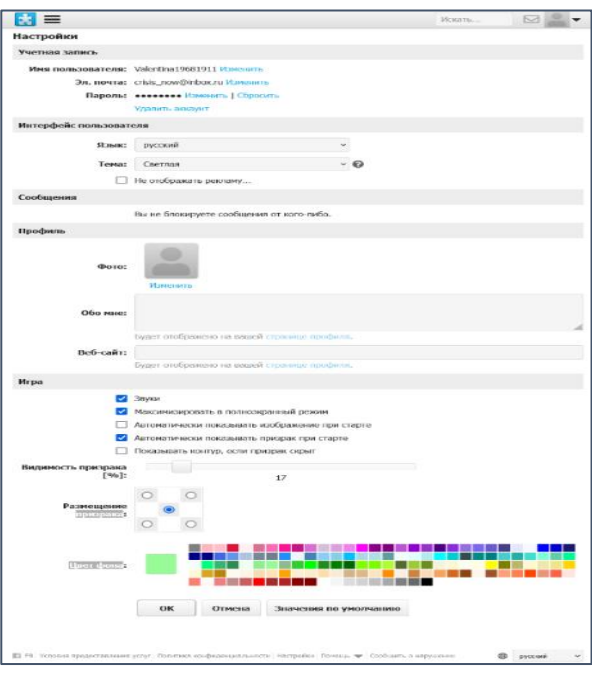

Следующим этапом приступаем к созданию собственного пазла. Кликаем на три полосы в левом углу и в выпадающем меню выбираем действие **Создать**.

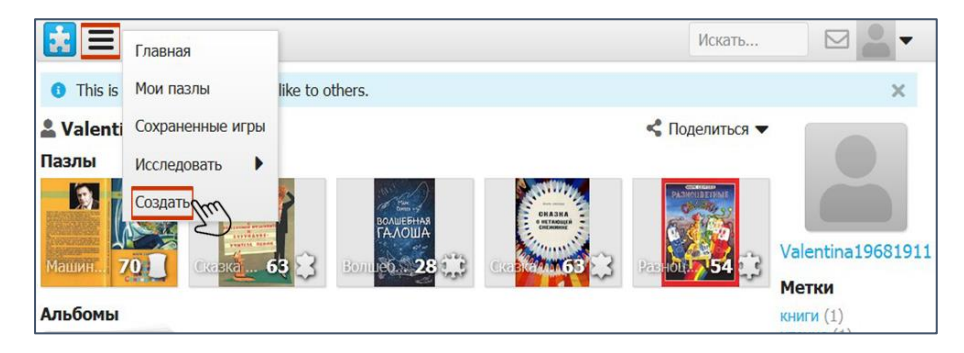

Далее в открывшемся окне нужно настроить параметры будущего пазла.

 выбрать на компьютере изображение, из которого будет создан пазл,

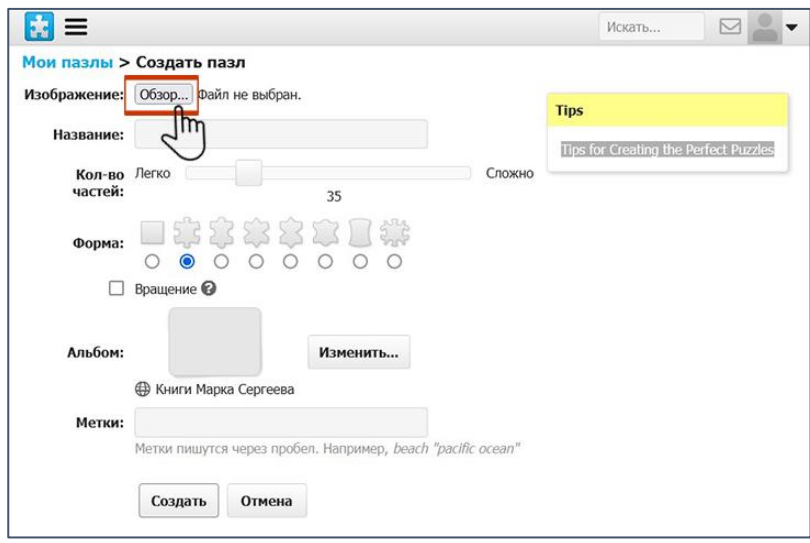

#### ввести название пазла;

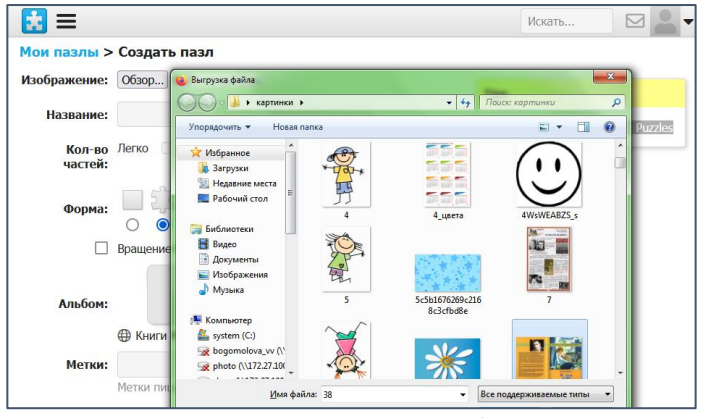

- задать количество элементов пазла *(доступно от 4 до 300)* и уровень его сложности;
- $\checkmark$  выбрать форму элементов пазла;
- задать *(по желанию)* возможность вращения элементов пазла для повышения уровня его сложности;
- задать метку пазла *(необязательно);*
- нажать кнопку «Создать».

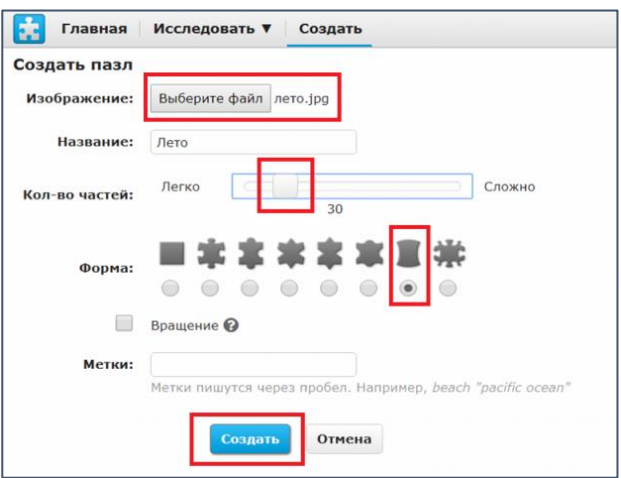

Пазл можно развернуть в полноэкранном режиме нажатием кнопки **«Максимизировать»** в правом нижнем углу.

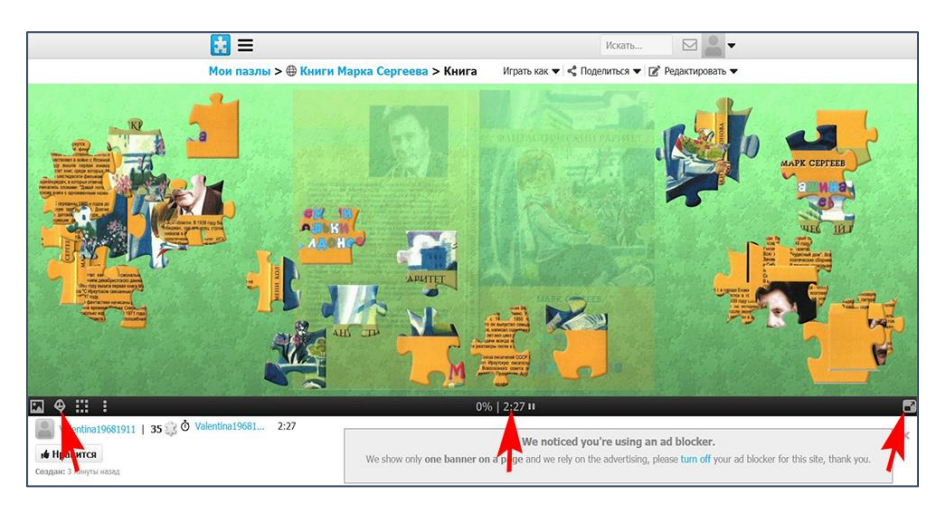

Нажатие на кнопку **«Изображение»** в левом нижнем углу выведет на экран изображение-оригинал, а кнопка **«Призрак»** покажет подсказку – контур изображения. Также можно упорядочить либо перемешать элементы пазла, перезапустить пазл и изменить цвет фона.

Во время игры работает таймер, а также указывается процесс сборки пазла в процентах.

Созданную работу можно редактировать, изменить количество и форму пазлов, переименовать, сделать метки.

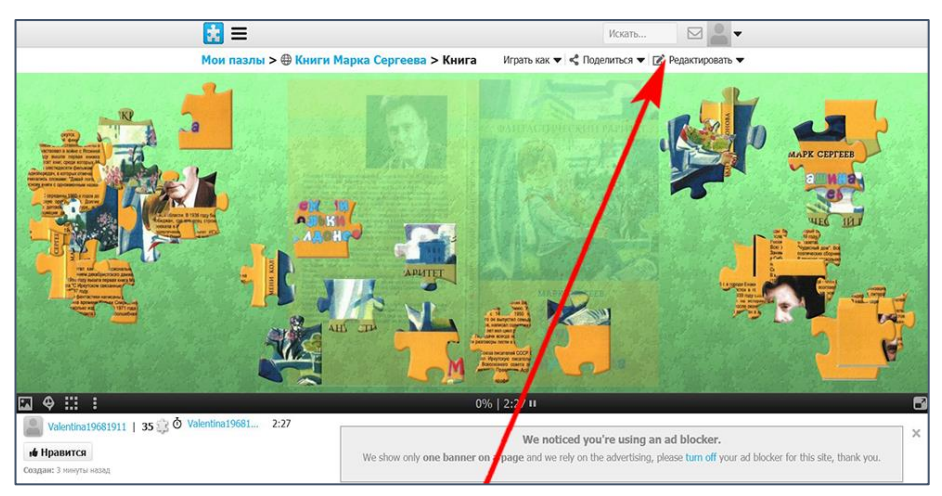

Созданным интерактивным пазлом можно поделиться в социальных сетях, а также возможно встроить его в сайт библиотеки или блог.

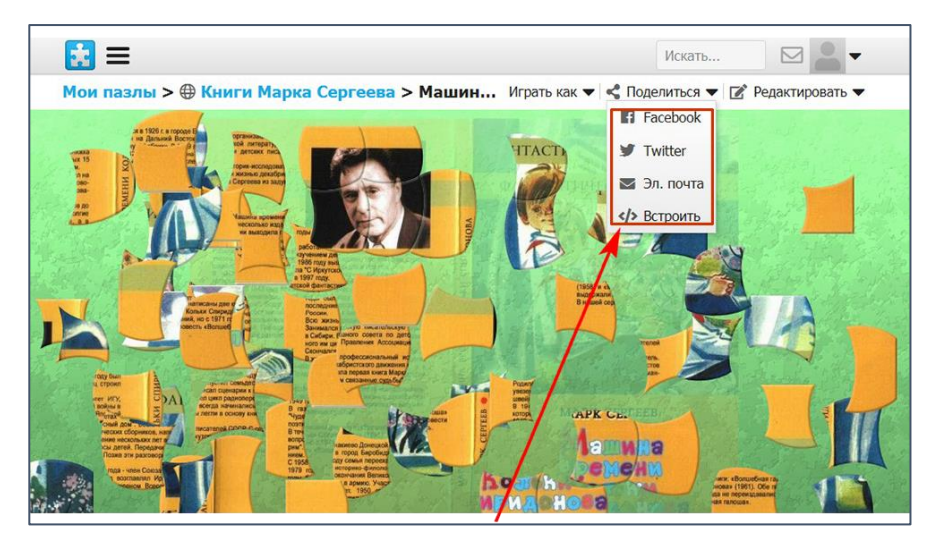

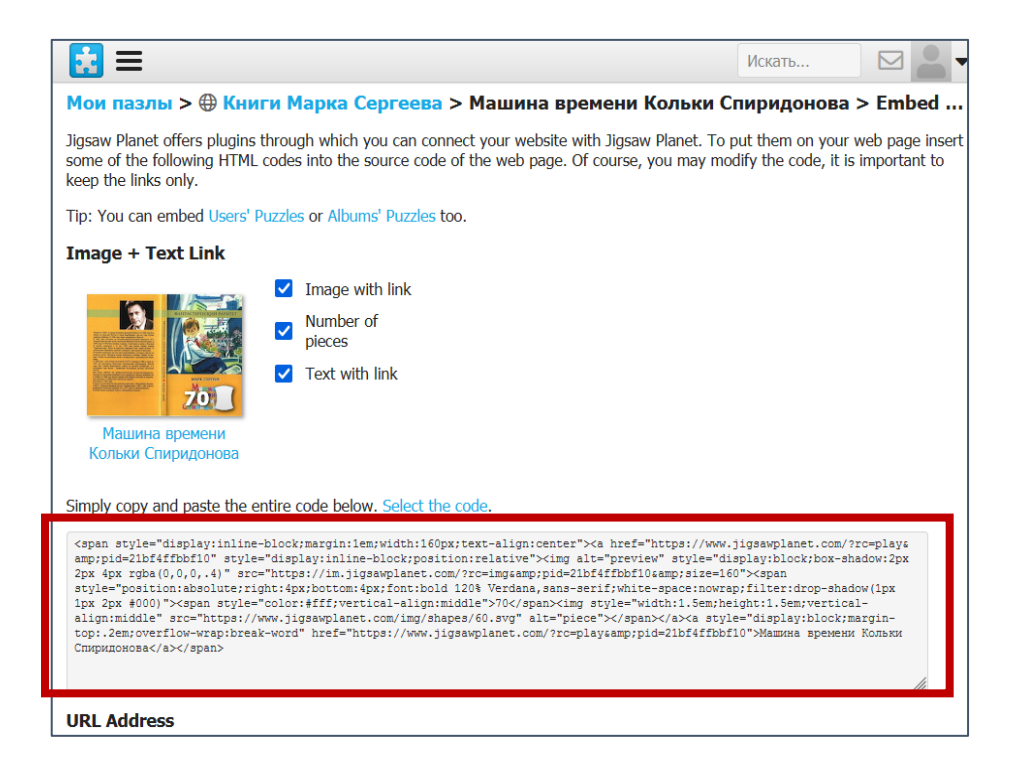

Предлагаем разработанные специалистами Иркутской областной детской библиотеки примеры создания интерактивных пазлов по книгам иркутского писателя Марка Сергеева. Знакомство с книгой происходит, когда мы берем её в руки, рассматриваем обложку, вчитываемся в название, узнаём имя автора. Книги Марка Сергеева увлекательны, искренни, написаны понятным юным читателям языком. Сказки и фантастические истории погружают ребят в мир захватывающих приключений, которые начинаются с разглядывания обложки. Поступки героев, хорошие и не очень, позволяют взглянуть на себя со стороны. Эти книги учат быть неравнодушными к окружающим, сопереживать, проявлять свои лучшие качества.

#### **«Разноцветные сказки» Сборник сказок в стихах и прозе**

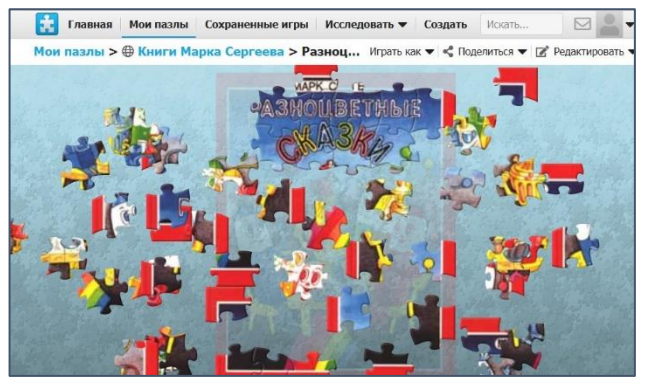

[www.jigsawplanet.com/?rc=play&pid=2b5ca4a2d448](http://www.jigsawplanet.com/?rc=play&pid=2b5ca4a2d448)

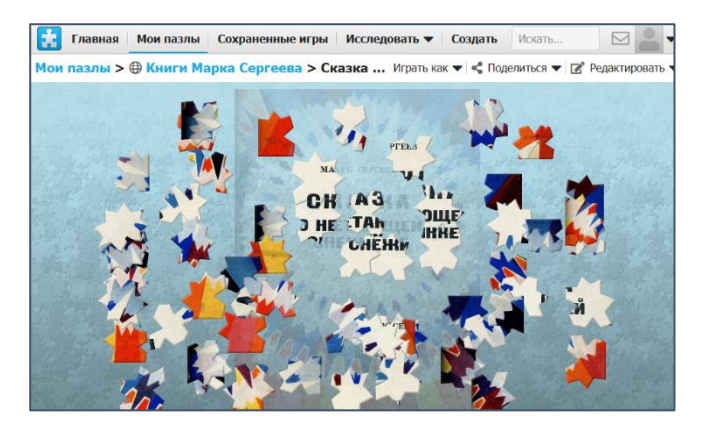

#### **«Сказка о нетающей снежинке»**

Книга волшебных сказок, из которых юные читатели узнают, почему девочка Соня превратилась в снежную бабу, а мальчик Петя – в шкаф, познакомятся с самым благородным холодильником на свете, а также отправятся в увлекательные приключения с цветными карандашами. Все сказки в этой книге – о дружбе и доброте.

[www.jigsawplanet.com/?rc=play&pid=3c23d1458a4e](http://www.jigsawplanet.com/?rc=play&pid=3c23d1458a4e)

### **«Волшебная галоша, или Необыкновенные приключения Вадима Смирнова, его лучшего друга Паши Кашкина и 33 невидимок из 117-й школы»**

Быть невидимкой очень увлекательно!.. Эта история – об удивительном исчезновении 33 школьников, произошедшем изза обычной, на первый взгляд, галоши, которую подарил Вадиму Смирнову старичок с зелёной бородой. Надев эту галошу и произнеся волшебные слова, становишься невидимым! А что можно делать, когда ты невидимка? А всё что хочешь: можешь сбежать из школы и отправиться в далёкое путешествие, не покупая билет; или съесть незаметно столько мороженого, чтобы мурашки по коже пошли. А можешь помочь родной футбольной команде выиграть матч или наказать дворового хулигана. Быть невидимкой, конечно, очень круто!.. Вот только снова стать видимым намного сложнее.

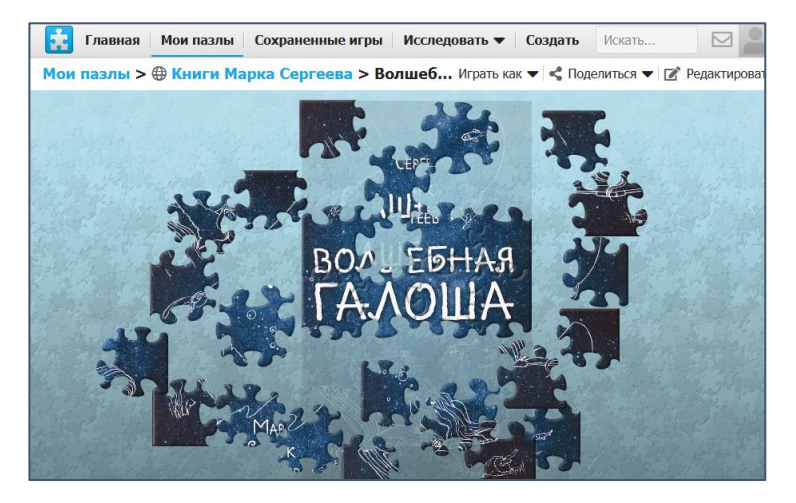

[www.jigsawplanet.com/?rc=play&pid=0353af17aa44](http://www.jigsawplanet.com/?rc=play&pid=0353af17aa44)

#### **«Сказка о рассеянном Музыканте и бурундуке – учителе пения»**

Забавная сказка в стихах о приключениях пропавшей песенки, которую «нашли» звери и птицы, о волшебной музыке леса, которую разносят по всему свету ветер, ручей, солнце.

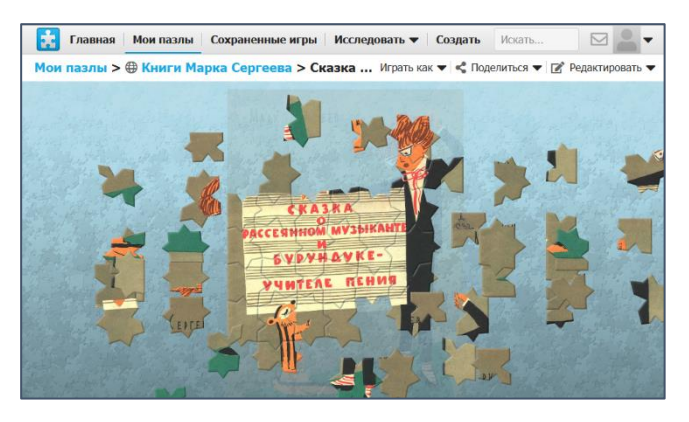

[www.jigsawplanet.com/?rc=play&pid=141c7b45ee00](http://www.jigsawplanet.com/?rc=play&pid=141c7b45ee00)

## **«Машина времени Кольки Спиридонова»**

Героям этой фантастической повести – Коле и Миле – предстоит совершить путешествие в доисторическое прошлое, где они научат древних людей новым навыкам, а потом перенестись на много веков вперед и посмотреть на мир будущего.

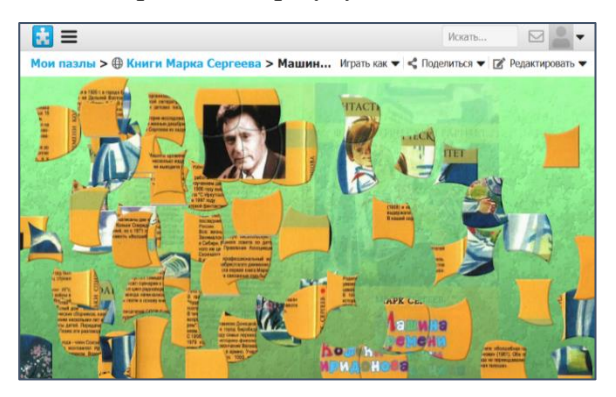

[www.jigsawplanet.com/?rc=play&pid=141c7b45ee00](http://www.jigsawplanet.com/?rc=play&pid=141c7b45ee00)

#### **Рекомендуемая литература**

Генералова, Н. Сервисы создания пазлов онлайн: краткий обзор возможностей / Наталья Генералова. – Текст : электронный // Pedsovet.su: сообщество взаимопомощи учителей. 2013.13.10. – URL: <https://pedsovet.su/publ/44-1-0-4075> (дата обращения: 15.09.2021)

Создать свой пазл из любой картинки... – Текст : электронный. – URL: [https://online-puzzle.ru/own\\_puzzle](https://online-puzzle.ru/own_puzzle) (дата обращения: 15.09.2021).

Бесплатные онлайн-пазлы. – Текст : электронный. – URL: <https://www.jigsawplanet.com/>(дата обращения: 15.09.2021).